response to retinoic acid

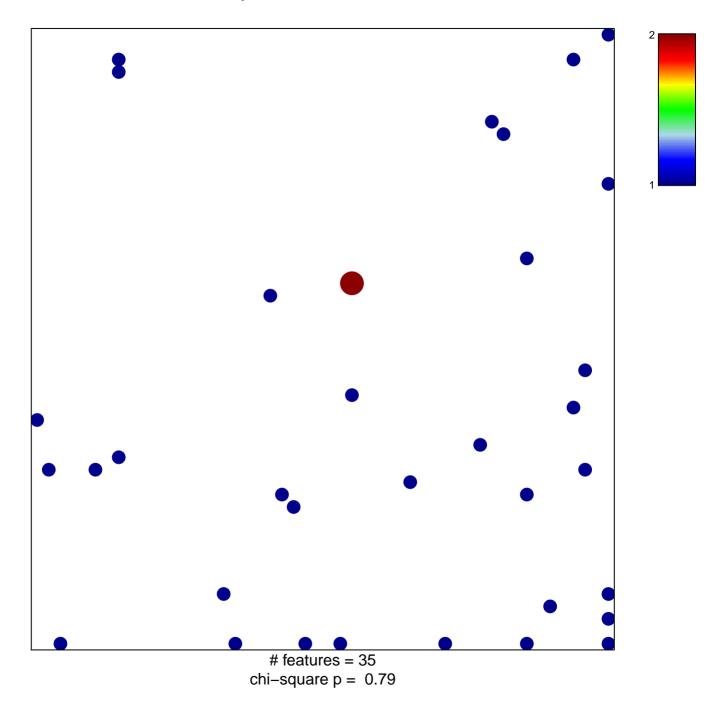

## response to retinoic acid

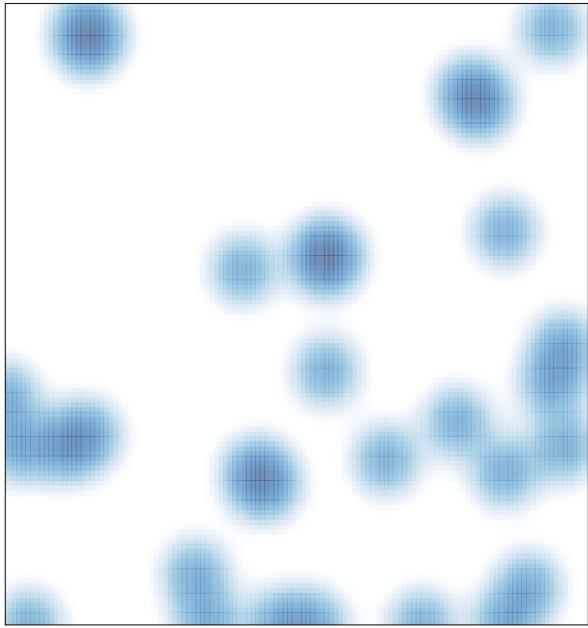

# features = 35 , max = 2